## <span id="page-0-0"></span>Арифметика в компьютерах

#### Егор Суворов

#### Курс «Парадигмы и языки программирования», подгруппа 3

#### Понедельник, 16 октября 2016 года

Егор Суворов (СПб АУ) [Арифметика в компьютерах](#page-95-0) 17.10.2016 1 / 59

- 3

 $2990$ 

 $\mathbf{A} = \mathbf{A} \oplus \mathbf{A} \oplus \mathbf{A} \oplus \mathbf{A}$ 

4 D F

#### План занятия

#### [Целые числа](#page-2-0)

- [Физическая часть](#page-2-0)
- [Типы данных](#page-4-0)
- [Беззнаковые числа](#page-24-0)
- [Знаковые числа](#page-29-0)
- [Порядок байт](#page-45-0)

#### [Вещественные числа](#page-60-0)

[Идеи](#page-60-0)

#### [Детали](#page-66-0)

- o **[IEEE 754](#page-71-0)**
- [Практические последствия](#page-82-0)
- [Прочее безумие](#page-92-0)

#### 3 [Дополнительные ссылки](#page-95-0)

 $QQ$ 

化重 网络重

#### <span id="page-2-0"></span>[Целые числа](#page-2-0)

#### [Физическая часть](#page-2-0)

- [Типы данных](#page-4-0)
- [Беззнаковые числа](#page-24-0)
- [Знаковые числа](#page-29-0)
- [Порядок байт](#page-45-0)

#### [Вещественные числа](#page-60-0)

- [Идеи](#page-60-0)
- [Детали](#page-66-0)
- [IEEE 754](#page-71-0)
- [Практические последствия](#page-82-0)
- [Прочее безумие](#page-92-0)

[Дополнительные ссылки](#page-95-0)

4 D F

 $A \equiv 3$ ÷  $QQ$ 

<span id="page-3-0"></span>Упрощённое представление о происходящем в «железе»:

- $\bullet$  Любой сигнал (в том числе бит) это напряжение на проводе.
- <sup>2</sup> Два уровня напряжения распознавать проще, чем три.
- <sup>3</sup> Но три [тоже было,](https://ru.wikipedia.org/wiki/%D0%A1%D0%B5%D1%82%D1%83%D0%BD%D1%8C_(%D0%BA%D0%BE%D0%BC%D0%BF%D1%8C%D1%8E%D1%82%D0%B5%D1%80)) не прижилось.
- <sup>4</sup> Вся логика построена на основе бинарных функций «И», «ИЛИ» и остальных (гейты)
- <sup>5</sup> Чем меньше гейтов тем быстрее работает, тем меньше схема.
- <sup>6</sup> Числа надо складывать, вычитать, умножать, делить, сравнивать на равенство и меньше/больше.

 $\Omega$ 

( ロ ) ( 何 ) ( ヨ ) ( ヨ )

<span id="page-4-0"></span>Чему соответствует бинарная запись в таблице ниже? Используйте калькулятор или Python: 0b0100 и  $int('1111', 2)$ .

 $ORO$ 

<span id="page-5-0"></span>Чему соответствует бинарная запись в таблице ниже? Используйте калькулятор или Python: 0b0100 и int('1111', 2).

0001 0110

4 ロ ▶ (母

 $\Omega$ 

 $\mathbb{R}^n \times \mathbb{R}^n \xrightarrow{\text{def}} \mathbb{R}^n \times \mathbb{R}^n \xrightarrow{\text{def}} \mathbb{R}^n$ 

<span id="page-6-0"></span>Чему соответствует бинарная запись в таблице ниже? Используйте калькулятор или Python: 0b0100 и int('1111', 2).

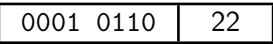

**◆ ロ ▶ → イ 印** 

 $QQQ$ 

医阿里氏阿里

<span id="page-7-0"></span>Чему соответствует бинарная запись в таблице ниже? Используйте калькулятор или Python: 0b0100 и  $int('1111', 2)$ .

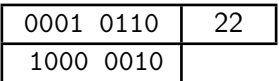

 $ORO$ 

<span id="page-8-0"></span>Чему соответствует бинарная запись в таблице ниже? Используйте калькулятор или Python: 0b0100 и  $int('1111', 2)$ .

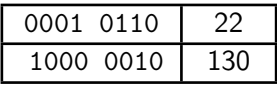

 $ORO$ 

<span id="page-9-0"></span>Чему соответствует бинарная запись в таблице ниже? Используйте калькулятор или Python: 0b0100 и  $int('1111', 2)$ .

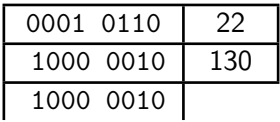

 $ORO$ 

<span id="page-10-0"></span>Чему соответствует бинарная запись в таблице ниже? Используйте калькулятор или Python: 0b0100 и  $int('1111', 2)$ .

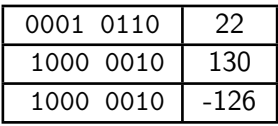

 $ORO$ 

<span id="page-11-0"></span>Чему соответствует бинарная запись в таблице ниже? Используйте калькулятор или Python: 0b0100 и  $int('1111', 2)$ .

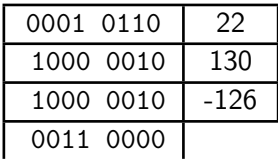

4 D F

 $QQ$ 

 $A \equiv 3$ 

<span id="page-12-0"></span>Чему соответствует бинарная запись в таблице ниже? Используйте калькулятор или Python: 0b0100 и  $int('1111', 2)$ .

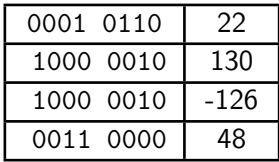

4 D F

 $QQ$ 

<span id="page-13-0"></span>Чему соответствует бинарная запись в таблице ниже? Используйте калькулятор или Python: 0b0100 и  $int('1111', 2)$ .

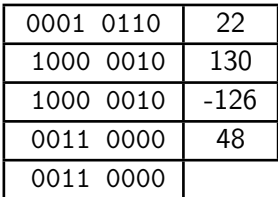

4 D F

 $QQ$ 

<span id="page-14-0"></span>Чему соответствует бинарная запись в таблице ниже? Используйте калькулятор или Python: 0b0100 и  $int('1111', 2)$ .

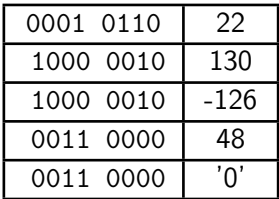

Егор Суворов (СПб АУ) [Арифметика в компьютерах](#page-0-0) 17.10.2016 5 / 59

- 3

 $ORO$ 

 $\mathbb{R}^n \times \mathbb{R}^n \xrightarrow{\text{def}} \mathbb{R}^n \times \mathbb{R}^n \xrightarrow{\text{def}} \mathbb{R}^n$ 

4 ロ ▶ (母

<span id="page-15-0"></span>Чему соответствует бинарная запись в таблице ниже? Используйте калькулятор или Python: 0b0100 и  $int('1111', 2)$ .

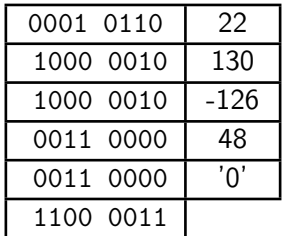

- 3

 $ORO$ 

<span id="page-16-0"></span>Чему соответствует бинарная запись в таблице ниже? Используйте калькулятор или Python: 0b0100 и  $int('1111', 2)$ .

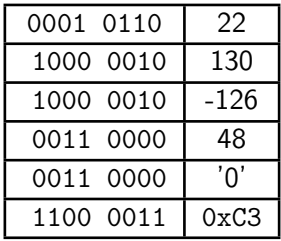

- 3

 $ORO$ 

<span id="page-17-0"></span>Чему соответствует бинарная запись в таблице ниже? Используйте калькулятор или Python: 0b0100 и  $int('1111', 2)$ .

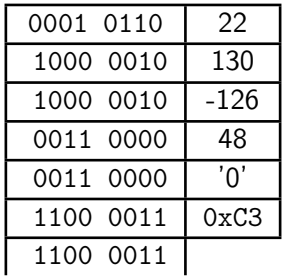

- 3

 $ORO$ 

<span id="page-18-0"></span>Чему соответствует бинарная запись в таблице ниже? Используйте калькулятор или Python: 0b0100 и  $int('1111', 2)$ .

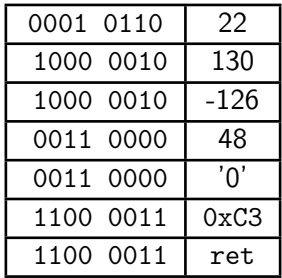

- 3

 $ORO$ 

<span id="page-19-0"></span>Чему соответствует бинарная запись в таблице ниже? Используйте калькулятор или Python: 0b0100 и int('1111', 2).

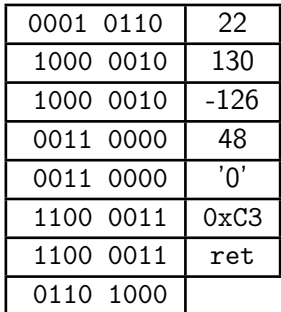

 $\Omega$ 

 $\mathbf{A} \cap \mathbf{B} \rightarrow \mathbf{A} \oplus \mathbf{B} \rightarrow \mathbf{A} \oplus \mathbf{B} \rightarrow \mathbf{B} \oplus \mathbf{B} \oplus \mathbf{B} \opl$ 

<span id="page-20-0"></span>Чему соответствует бинарная запись в таблице ниже? Используйте калькулятор или Python: 0b0100 и  $int('1111', 2)$ .

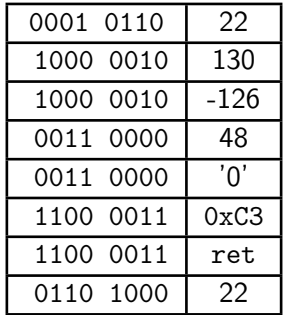

 $ORO$ 

<span id="page-21-0"></span>Чему соответствует бинарная запись в таблице ниже? Используйте калькулятор или Python: 0b0100 и  $int('1111', 2)$ .

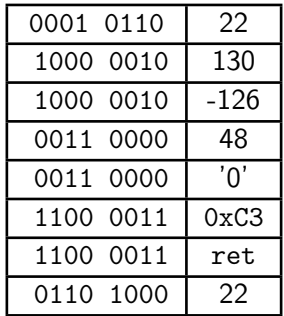

Мораль: битовое представление ничего не говорит, если мы не договорились о том, как его интерпретировать («тип»). Более того, представлений у одной и той же сущности может быть в некотором смысле много (0xC3, 195, ret).  $(0.5, 0.5, 0.5)$  $OQ$ 

Егор Суворов (СПб АУ) [Арифметика в компьютерах](#page-0-0) 17.10.2016 5 / 59

# <span id="page-22-0"></span>Ликбез-1

- Основные типы чисел: целое, с фиксированной запятой, с плавающей запятой.
- Про строки и кодировки не говорим, там тоже довольно весело и интересно.
- Железо сейчас в основном поддерживает целые числа и с плавающей запятой.
- Железо умеет получать доступ к байту в памяти по его адресу.
- Считаем, что адрес это некоторое целое неотрицательное число.

 $\Omega$ 

( ロ ) ( 何 ) ( ヨ ) ( ヨ )

# <span id="page-23-0"></span>Ликбез-2

- Железо не может адресовать что-то внутри байта (биты).
- Но мы можем выполнять какие-то арифметические операции с байтами.
- Про порядок бит внутри байта говорить бессмысленно мы никак его не проверим, у нас есть только арифметические операции.
- Будем рисовать младшие/менее значимые биты справа, как будто нормальные числа):

 $00010010<sub>2</sub> = 18<sub>10</sub>$ 

- Если какая-то конструкция занимает несколько байт подряд, то важно, в каком порядке они идут.
- Будем рисовать память слева направа: нулевой байт, первый...

 $QQ$ 

**K ロ ト K 何 ト K ヨ ト K ヨ ト ニヨ** 

#### <span id="page-24-0"></span>[Целые числа](#page-2-0)

- [Физическая часть](#page-2-0)
- [Типы данных](#page-4-0)
- [Беззнаковые числа](#page-24-0)
- [Знаковые числа](#page-29-0)
- [Порядок байт](#page-45-0)

#### [Вещественные числа](#page-60-0)

- [Идеи](#page-60-0)
- [Детали](#page-66-0)
- [IEEE 754](#page-71-0)
- [Практические последствия](#page-82-0)
- [Прочее безумие](#page-92-0)

[Дополнительные ссылки](#page-95-0)

4 D F

 $A \equiv 3$ ÷  $QQ$ 

# <span id="page-25-0"></span>Один байт

Любое целое число можно представить в двоичной системе счисления:

 $150 = 128 + 16 + 4 + 2 = 10010110<sub>2</sub>$ 

- Есть младшие (менее значимые) знаки/биты, есть старшие.
- На ближайших слайдах работаем внутри 1 байта (8 бит).
- Пока все промежуточные результаты вычислений от 0 до 255, нет никаких проблем — считаем и считаем.

Что делать, если произошло переполнение (overflow/underflow)? Результат точно не сохраним.

- <sup>1</sup> Можно вызвать ошибку.
- <sup>2</sup> Можно откинуть младшие знаки.
- <sup>3</sup> Можно откинуть старшие знаки.

Если откинем младшие, то  $255 + 1 - 1 \neq 255$ , что неудобно, если мы

#### хотим точные вычисления.

 $QQ$ 

( ロ ) ( 何 ) ( ヨ ) ( ヨ )

<span id="page-26-0"></span>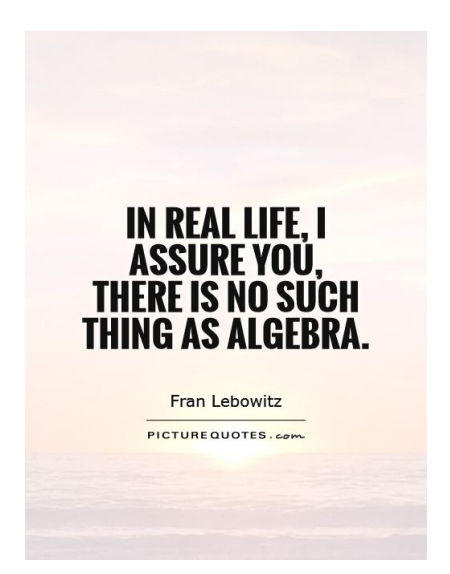

Егор Суворов (СПб АУ) [Арифметика в компьютерах](#page-0-0) 17.10.2016 10 / 59

4 D F

向

 $\Omega$ 

э

医阿里氏阿里氏

<span id="page-27-0"></span>А вот если считаем, что откидываем старшие, то получаем коммутативное кольцо с единицей  $\mathbb{Z}/256\mathbb{Z}$ .

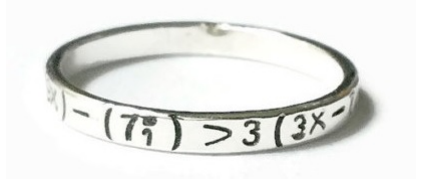

- По сути просто арифметика, где все числа берутся по модулю 256.
- Сложение, вычитание, умножение в таких объектах прекрасно определены и непротиворечивы.
- Можно делать что угодно, и мы всегда получим корректный результат по модулю 256.
- В железе реализовать просто считаем только последние 8 бит результата.

 $QQ$ 

#### <span id="page-28-0"></span>Деление

С делением хуже (деление — обратное к умножению). После взятия по модулю иногда можно однозначно восстановить ответ, а иногда нет (на алгебре расскажут, когда):

$$
34/17 = 2
$$
  
4386/17 = 258 = 2 mod 256  
48/4 = 12  

$$
\underbrace{(256 + 48)}_{304}/4 = 76
$$

Поэтому деление всегда считает, что у нас числа помещаются в 8 бит, и делим мы с остатком.

K ロ > K @ > K 할 > K 할 > → 할 → K Q Q @

#### <span id="page-29-0"></span>[Целые числа](#page-2-0)

- [Физическая часть](#page-2-0)
- [Типы данных](#page-4-0)
- [Беззнаковые числа](#page-24-0)
- [Знаковые числа](#page-29-0)
- [Порядок байт](#page-45-0)

#### [Вещественные числа](#page-60-0)

- [Идеи](#page-60-0)
- [Детали](#page-66-0)
- [IEEE 754](#page-71-0)
- [Практические последствия](#page-82-0)
- [Прочее безумие](#page-92-0)

[Дополнительные ссылки](#page-95-0)

4 D F

э

→ 重 ★

 $299$ 

- <span id="page-30-0"></span>Можно сказать, что в первом бите храним знак, а в остальных число, как раньше (прямой код).
- Тогда надо разбирать случаи в процессоре для всех арифметических и логических операций.
- $\bullet$  Появляются +0 и −0, так что ещё и сравнение на равенство сильно менять.

А можно сказать, что,  $-x$  по определению — это такое у, что  $x + y = 0$ . Тогда вспоминаем, что мы уже живём по модулю 256 (проверьте вычисления в Python самостоятельно!):

 $x = x + 256$  mod 256

$$
-56 = -56 + 256 = 200
$$
 mod 256

$$
-56 + 56 = -56 + 256 + 56 = 256 = 0
$$
 mod 256

$$
-17 \cdot 22 = -374 = 138
$$
 mod 256

 $-17 \cdot 22 = (256 - 17) \cdot 22 = 239 \cdot 22 = 5258 = 138$  mod 256

**KORKAN KERKER SAGA** 

<span id="page-31-0"></span>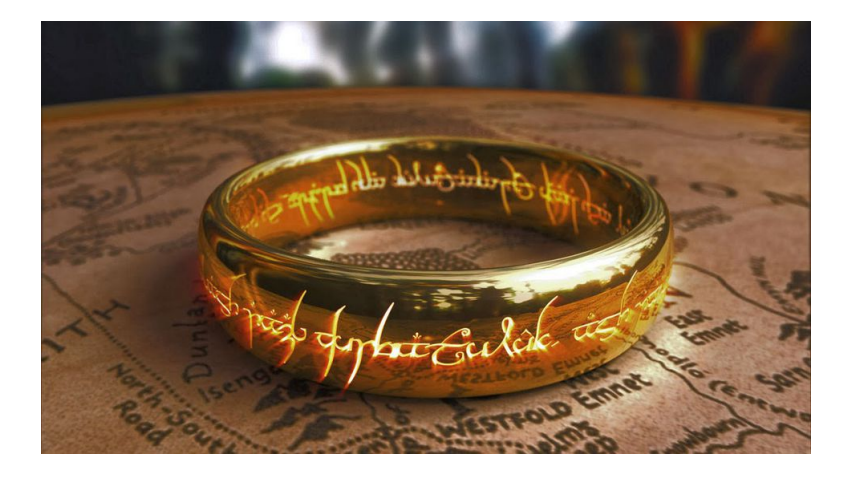

イロト (個) (差) (差) (差) あいのく

<span id="page-32-0"></span>Алгебра говорит, что  $-x$  → это *обратный по сложению к х*. В кольцах он есть. Считаем, что обратный по сложению к х в кольце  $\mathbb{Z}/256\mathbb{Z}$  и есть элемент  $-x$ .

Мы только поменяли, как мы интерпретируем числа, но не их битовую запись:

#### mod 256

- $-56 + 100 = -56 + 256 + 100 = 200 + 100 =$
- $= 1100 1000 + 0110 0100 = 1 0010 1100 = 0010 1100 = 44$

Таким образом, сложение, вычитание, и даже умножение по-прежнему работают (спасибо алгебраистам, что доказали). Упражнение: проверить, что:

$$
a = b \mod 256 \rightarrow a \cdot x = b \cdot x \mod 256
$$

С делением хуже:

$$
-10/5 = (256 - 10)/5 = 246/5 = 49.5 = ???
$$

 $QQ$ 

# <span id="page-33-0"></span>Дополнительный код

- <sup>1</sup> Мы можем как угодно обозначить элементы кольца: какие-то назвать отрицательными числами, а какие-то — положительными.
- <sup>2</sup> Обычно разделяют отрезок ровно пополам: [−128; 127].
- $\bullet$  Теперь по самому старшему биту можно определить знак:  $1$ отрицательное, 0 — неотрицательное.

Такая конвенция называется дополнительный код: отрицательное и положительно число в сумме дают нули или дополняют до степени двойки 2<sup>8</sup>.

- <sup>1</sup> Надо разбирать случаи в сравнении чисел и в делении с остатком (поэтому они в ассемблере появляются знаковые/беззнаковые).
- <sup>2</sup> Есть операция смены знака: инвертировать все биты и добавить единицу (инвертация бит – это вычитание из 1111 1111<sub>2</sub> = 255<sub>10</sub>).

 $QQ$ 

K ロ ▶ K 優 ▶ K 경 ▶ K 경 ▶ │ 경

#### <span id="page-34-0"></span>Упражнение

Как представлены следующие числа в дополнительном коде?

K ロ > K d > K 글 > K 글 > → 글 → K 9 Q O

#### <span id="page-35-0"></span>Упражнение

Как представлены следующие числа в дополнительном коде?

$$
\begin{array}{|c|c|c|c|c|}\n\hline\n-1 & \multicolumn{1}{|c|}{\textbf{1}} \\
\hline\n\end{array}
$$

K ロ > K d > K 글 > K 글 > → 글 → K 9 Q O
<span id="page-36-0"></span>Как представлены следующие числа в дополнительном коде?

$$
\begin{array}{c|c} -1 & 1111 & 1111 \end{array}
$$

Егор Суворов (СПб АУ) [Арифметика в компьютерах](#page-0-0) 17.10.2016 18 / 59

<span id="page-37-0"></span>Как представлены следующие числа в дополнительном коде?

$$
\begin{array}{c|c|c}\n-1 & 1111 & 1111 \\
\hline\n-128 & & \n\end{array}
$$

<span id="page-38-0"></span>Как представлены следующие числа в дополнительном коде?

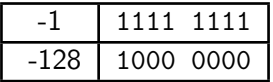

<span id="page-39-0"></span>Как представлены следующие числа в дополнительном коде?

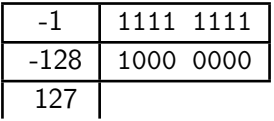

<span id="page-40-0"></span>Как представлены следующие числа в дополнительном коде?

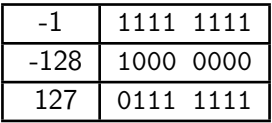

<span id="page-41-0"></span>Как представлены следующие числа в дополнительном коде?

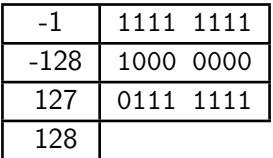

Егор Суворов (СПб АУ) [Арифметика в компьютерах](#page-0-0) 17.10.2016 18 / 59

<span id="page-42-0"></span>Как представлены следующие числа в дополнительном коде?

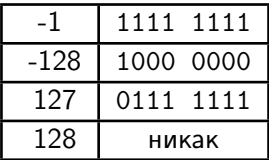

Егор Суворов (СПб АУ) [Арифметика в компьютерах](#page-0-0) 17.10.2016 18 / 59

<span id="page-43-0"></span>Как представлены следующие числа в дополнительном коде?

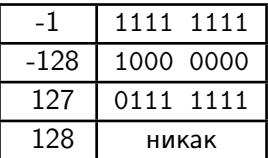

Что будет, если мы возьмём - (-128)?

K ロ > K @ > K 할 > K 할 > → 할 → K Q Q @

<span id="page-44-0"></span>Как представлены следующие числа в дополнительном коде?

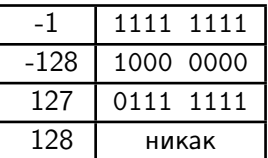

Что будет, если мы возьмём - (-128)?

$$
-128 = 1000\ 0000
$$
  
 
$$
-(-128) = (1000\ 0000) + 1 = 0111\ 1111 + 1 = 1000\ 0000 = 128
$$

 $QQ$ 

K ロ K K @ K K 경 K K 경 K (경 K )

#### <span id="page-45-0"></span>1 [Целые числа](#page-2-0)

- [Физическая часть](#page-2-0)
- [Типы данных](#page-4-0)
- [Беззнаковые числа](#page-24-0)
- [Знаковые числа](#page-29-0)
- [Порядок байт](#page-45-0)

#### [Вещественные числа](#page-60-0)

- [Идеи](#page-60-0)
- [Детали](#page-66-0)
- [IEEE 754](#page-71-0)
- [Практические последствия](#page-82-0)
- [Прочее безумие](#page-92-0)

[Дополнительные ссылки](#page-95-0)

4 D F

э

 $\leftarrow$   $\equiv$  $\mathbf{p}$   $299$ 

<span id="page-46-0"></span>Напоминание: порядок бит в байте мы из программы никак не определим, на картинке рисуем слева старшие, справа младшие. Порядок байт в памяти — слева меньшие адреса, справа большие.

G.

 $QQQ$ 

<span id="page-47-0"></span>Напоминание: порядок бит в байте мы из программы никак не определим, на картинке рисуем слева старшие, справа младшие. Порядок байт в памяти — слева меньшие адреса, справа большие.

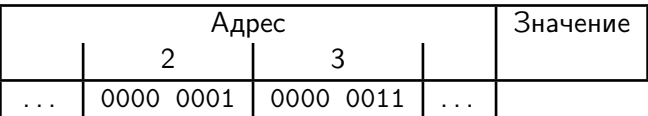

G.

 $QQQ$ 

<span id="page-48-0"></span>Напоминание: порядок бит в байте мы из программы никак не определим, на картинке рисуем слева старшие, справа младшие. Порядок байт в памяти — слева меньшие адреса, справа большие.

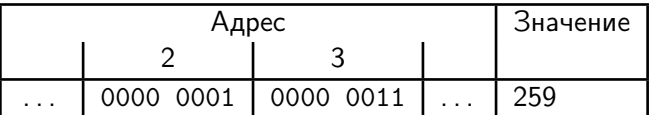

G.

 $QQQ$ 

<span id="page-49-0"></span>Напоминание: порядок бит в байте мы из программы никак не определим, на картинке рисуем слева старшие, справа младшие. Порядок байт в памяти — слева меньшие адреса, справа большие.

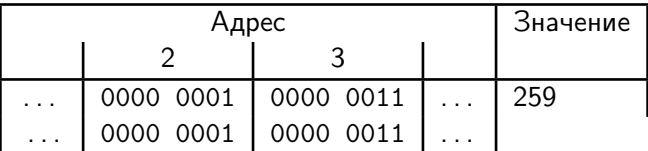

<span id="page-50-0"></span>Напоминание: порядок бит в байте мы из программы никак не определим, на картинке рисуем слева старшие, справа младшие. Порядок байт в памяти — слева меньшие адреса, справа большие.

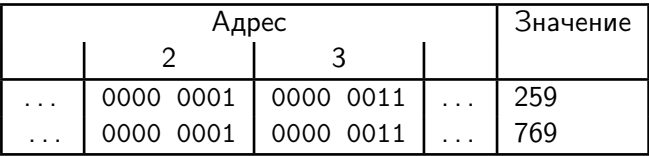

G.

 $QQQ$ 

<span id="page-51-0"></span>Напоминание: порядок бит в байте мы из программы никак не определим, на картинке рисуем слева старшие, справа младшие. Порядок байт в памяти — слева меньшие адреса, справа большие.

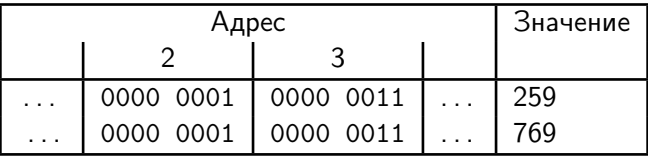

- В каком порядке идут байты в памяти? Они же тоже бывают старшие и младшие.
- Как договорились так и идут. Договариваются по-разному на разных процессорах и в разных протоколах.
- Свойство «порядок байт» называется endianness.

 $\overline{AB}$   $\rightarrow$   $\overline{AB}$   $\rightarrow$   $\overline{AB}$   $\rightarrow$   $\overline{BA}$   $\rightarrow$   $\overline{BA}$   $\rightarrow$   $\overline{BA}$ 

<span id="page-52-0"></span>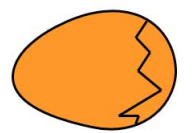

BIG ENDIAN - The way people always broke their eggs in the Lilliput land

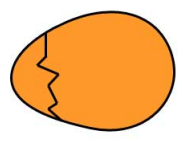

LITTLE ENDIAN - The way the king then ordered the people to break their eggs

Есть два клана: little-endian (остроконечники) и big-endian (тупоконечники). По-русски всегда используют английские термины.

 $QQQ$ 

**K ロ ▶ | K 伊 ▶ | K ヨ ▶ | K ヨ ▶** |

## <span id="page-53-0"></span>Big-endian

Используется в низкоуровневых сетевых протоколах (TCP) и процессорах Atmel AVR (ATmega и прочие). Младший байт имеет больший адрес. Читается просто:

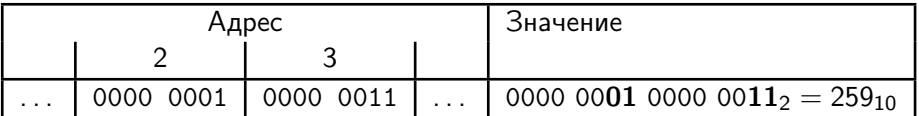

Надо очень аккуратно помнить адрес и размер числа:

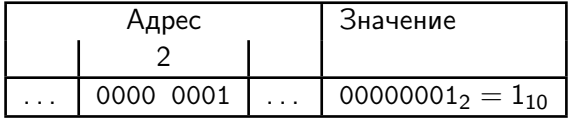

 $\Omega$ 

イロメ イ何メ イヨメ イヨメーヨー

## <span id="page-54-0"></span>Little-endian

Используется в x86: «младший байт имеет меньший адрес». Читается хуже:

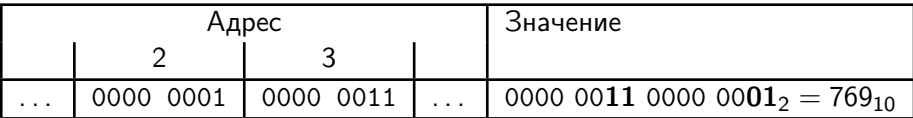

Если только мы не Intel и не пишем к этому документацию:

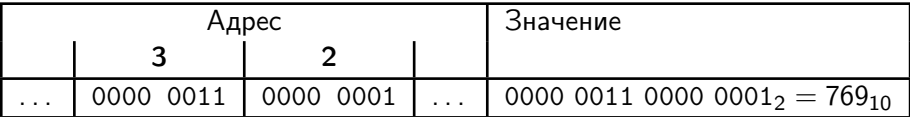

Они у себя всё пишут от старших к младшим: байты с меньшими адресами справа, младшие биты справа.

<span id="page-55-0"></span>Можно почти безболезненно конвертировать между типами:

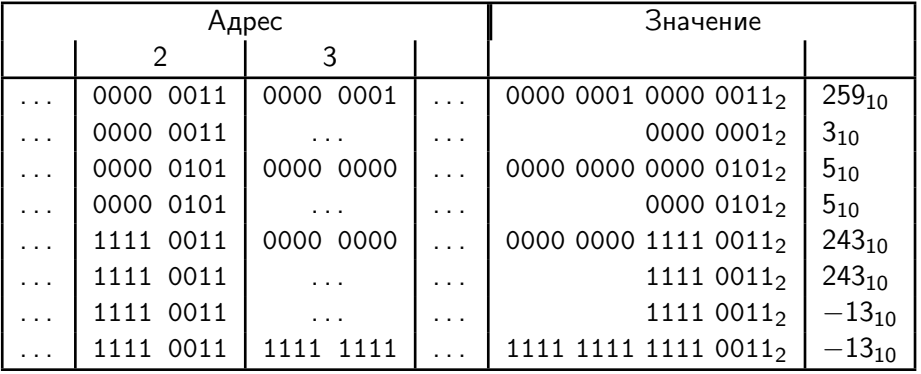

- <span id="page-56-0"></span>Есть проблема со знаком, если мы переходим от меньшего типа к большему.
- Надо расширять знак, если у нас было знаковое число: заполнять старшие байты либо нулями, либо единицами (в зависимости от...).

 $QQ$ 

医阿雷氏阿雷氏征

- <span id="page-57-0"></span>Есть проблема со знаком, если мы переходим от меньшего типа к большему.
- Надо расширять знак, если у нас было знаковое число: заполнять старшие байты либо нулями, либо единицами (в зависимости от старшего бита в числе).

 $QQ$ 

 $\triangleright$  and  $\exists$   $\triangleright$  and  $\exists$   $\triangleright$  and

- <span id="page-58-0"></span>Есть проблема со знаком, если мы переходим от меньшего типа к большему.
- Надо расширять знак, если у нас было знаковое число: заполнять старшие байты либо нулями, либо единицами (в зависимости от старшего бита в числе).
- Если число было беззнаковое, то надо старший байт заполнить нулями.

Компиляторы низкоуровневых языков делают это автоматически, когда вы делаете какие-то присваивания. Разумеется, надо аккуратно следить за типами, иначе не сделают.

Замечание: иногда, несмотря на тип int, какие-то функции могут ожидать в нём на самом деле не число, а набор байт в определённом порядке. Яркий пример — номер порта в работе с сетью на C, функция htons — это оно.  $QQ$ (□ ) (何 ) (□ ) (□ ) ;

#### <span id="page-59-0"></span>Резюме

- <sup>1</sup> Целые числа хранятся в двоичной системе счисления.
- <sup>2</sup> Знаковость числа определяется лишь типом данных.
- <sup>3</sup> Самый распространённый способ кодирования отрицательных чисел — «дополнительный код».
- <sup>4</sup> В дополнительном коде старший бит отвечает за знак, а арифметика делатеся так же, как и в беззнаковых числах.
- <sup>5</sup> Операциям сравнения чисел на меньше/больше и делению важно знать, работаем ли мы в дополнительном коде или с беззнаковыми числами.
- <sup>6</sup> Порядок байт в числах может отличаться даже в разных местах внутри одного приложения. Читайте документацию, если работаете с чем-то на уровне байт!
- $\bullet$  Если работаете с little-endian и меняете количество байт в числе $$ позаботьтесь о знаке.
- <sup>8</sup> Если есть либо дополнительный код, либо переполнения, то важно количество бит/байт в числе. Егор Суворов (СПб АУ) [Арифметика в компьютерах](#page-0-0) 17.10.2016 26 / 59

 $\eta$ an

#### <span id="page-60-0"></span>[Целые числа](#page-2-0)

- [Физическая часть](#page-2-0)
- [Типы данных](#page-4-0)
- [Беззнаковые числа](#page-24-0)
- [Знаковые числа](#page-29-0)
- [Порядок байт](#page-45-0)

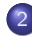

#### [Вещественные числа](#page-60-0)

- [Идеи](#page-60-0)
- [Детали](#page-66-0)
- [IEEE 754](#page-71-0)
- [Практические последствия](#page-82-0)
- [Прочее безумие](#page-92-0)

[Дополнительные ссылки](#page-95-0)

4 D F

э

 $\leftarrow$   $\equiv$  $\sim$ 

<span id="page-61-0"></span>Зачем нужны вещественные числа в компьютерах? Почему нельзя обойтись целыми?

医尿囊下环

4 ロ ▶ (母

÷.

<span id="page-62-0"></span>Зачем нужны вещественные числа в компьютерах? Почему нельзя обойтись целыми?

- Работа с дробями и деление.
- Денежные единицы: копейки удобно считать сотыми частями рубля.
- Физические (и военные) вычисления: тригонометрия, расстояния, геокоординаты.

# <span id="page-63-0"></span>С фиксированной запятой

- Пример: рубли.
- После запятой всегда ровно два знака: 230.40.
- По сути те же целые числа, только надо помнить, где стоит запятая, и перемножаются чуть по-другому (со сдвигом запятой и, соответственно, обрезанием знаков).

Есть в некоторых базах данных, используются как раз для хранения количества денег.

Плюсы:

- Абсолютная точность, кроме, иногда, умножения и деления.
- Простые и предсказуемые операции.
- Простое описание допустимых значений.

 $QQ$ 

スタース ミドス ミドーミ

## <span id="page-64-0"></span>Минусы

- Надо заранее знать, сколько знаков потребуется.
- $\bullet$  Если может требоваться разное число знаков в разных местах надо брать разные типы данных и конвертировать.
- Соответственно, нужен разный код, если есть вычисления и с «большими» числами, и с «маленькими».
- Не реализовать аппаратно, потому что неясно, сколько знаков отбрасывать при умножении; реализовывать много типов сложно.

 $\Omega$ 

イロメ イ何メ イヨメ イヨメーヨー

# <span id="page-65-0"></span>С плавающей запятой

- Обобщение числа с фиксированной запятой.
- Храним отдельно число и отдельно сколько у нас знаков идёт после запятой, а сколько — до.
- Умножение и деление остались примерно такими же по сложности, а вот сложение и вычитание усложнились (надо сравнивать порядок чисел).
- Теперь можно делать вычисления с числами любого порядка, и будем знать порядок ответа и первые сколько-то цифр.

Плюсы:

- Одинаково хорошо работаем и с маленькими, и с большими числами.
- Относительная погрешность вычислений сохраняется.

#### <span id="page-66-0"></span>Первая попытка

Пусть храним числа так:

$$
x = a \cdot 10^{b}
$$

$$
-32768 \le a, b \le 32767
$$

Тут a — мантисса, b — экспонента. Например:

 $12.3 = 123 \cdot 10^{-1}$  $231000 = 231 \cdot 10^{3}$  $12.3 \cdot 231000 = 123 \cdot 10^{-1} \cdot 231 \cdot 10^3 = (123 \cdot 231) \cdot 10^{-1+3} = 28413 \cdot 10^2$  $12.3 + 231000 = 123 \cdot 10^{-1} + 231 \cdot 10^{3} = (123 + 2310000) \cdot 10^{-1}$  $>32767$ 

KET KUN KET KET ET AUG

## <span id="page-67-0"></span>Трудности с десятичной системой

- При сложении у нас легко может произойти переполнение типа.
- Можно пытаться оставлять только самые значащие цифры.
- Но в общем случае надо домножать на большую степень десятки.
- Как это делать без очень больших чисел и без домножения на десятку каждый раз — неясно.
- Храним-то всё в двоичной системе, а там от умножения на десять меняется всё число.

## <span id="page-68-0"></span>Решение проблемы

Храним числа так:

$$
x = a \cdot 2^{b}
$$

$$
-32768 \le a, b \le 32767
$$

- Теперь стало легко и складывать, и перемножать, так как при домножении на двойку легко понять, сколько цифр не нужны.
- Можно реализовать в железе.
- Проблемы с тем, что нет чёткого соответствия между десятичными знаками после запятой и двоичными, нет точности:

$$
0.75_{10} = 0.11_2
$$
  
7 · 10<sup>-1</sup> + 5 · 10<sup>-2</sup> = 2<sup>-1</sup> + 2<sup>-2</sup>  
0.1<sub>10</sub> = 0.000110011001100110011001101...<sub>2</sub>  
10<sup>-1</sup> = 2<sup>-4</sup> + 2<sup>-5</sup> + 2<sup>-7</sup> + 2<sup>-8</sup> + ...

 $QQ$ 

<span id="page-69-0"></span>• Введите в Python:

```
x=0.1print(x)
print(format(x, ".1000f"))
```
- Убедитесь, что вы не получили 0.1
- Найдите, на какую степень двойки надо домножить x, чтобы он стал целым. По сути — грубое приближение числа знаков в мантиссе.

 $+$ 

E.

<span id="page-70-0"></span>• Введите в Python:

```
x=0.1print(x)
print(format(x, ".1000f"))
```
- Убедитесь, что вы не получили 0.1
- Найдите, на какую степень двойки надо домножить x, чтобы он стал целым. По сути — грубое приближение числа знаков в мантиссе.

Ответ: на 255. Из этого можно сделать вывод, что в мантиссе порядка 55 знаков.

KHO → KE → KE → E → MA →

#### <span id="page-71-0"></span>[Целые числа](#page-2-0)

- [Физическая часть](#page-2-0)
- [Типы данных](#page-4-0)
- [Беззнаковые числа](#page-24-0)
- [Знаковые числа](#page-29-0)
- [Порядок байт](#page-45-0)

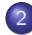

#### [Вещественные числа](#page-60-0)

- [Идеи](#page-60-0)
- [Детали](#page-66-0)
- **[IEEE 754](#page-71-0)**
- [Практические последствия](#page-82-0)
- [Прочее безумие](#page-92-0)

[Дополнительные ссылки](#page-95-0)

4 D F

э

 $\leftarrow$   $\equiv$  $\rightarrow$
### <span id="page-72-0"></span>Что такое IEEE 754

- IEEE 754 это стандарт хранения и обработки вещественных чисел с плавающей запятой, который используется почти везде.
- Но не вообще везде.
- Определяет несколько типов данных с разными размерами мантисс и экспонент: single precision, double precision, и ещё несколько.
- Достаточно разумно определяет операции для всех аргументов и решает некоторые проблемы.
- Из-за этого сложнее, чем идея с предыдущих слайдов.
- $\bullet$  Есть  $\pm \infty$ , есть NaN (Not a Number, получается при делении нуля на ноль).
- В Python используется double-precision (тип float).
- В C++/Java есть как single-precision (float), так и double-precision (double). **KORKAN KERKER SARA**

## <span id="page-73-0"></span>Формат single-precision

Основная масса — нормализованные числа:

$$
\begin{array}{c|c|c|c|c|c} & & & \text{But} & & \text{But} \\ \hline & 31 & 30-23 & 22-0 \\ \hline \text{3HAK (s)} & \text{3kспонента (e)} & \text{MAHTUCCa (m)} \end{array}
$$

**• Если**  $s = 0$ , то число положительное, иначе отрицательное.

- <sup>2</sup> Предполагается, что экспонента подобрана так, чтобы перед запятой был ровно один знак — единица.
- <sup>3</sup> Мантисса хранит все знаки строго после этой единицы.
- **•** Если  $e = 0$ , то у нас число вида 1.1001010010 в двоичной записи (до запятой — ровно одна единица).
- <sup>5</sup> Итоговая формула (для нормализованных чисел):

$$
x = (-1)^s \cdot 2^e \cdot (1 + m \cdot 2^{-23})
$$

**KORKAN KERKER SARA** 

## <span id="page-74-0"></span>Хранение экспоненты

Экспонента хранится как беззнаковое число со сдвигом на 127:

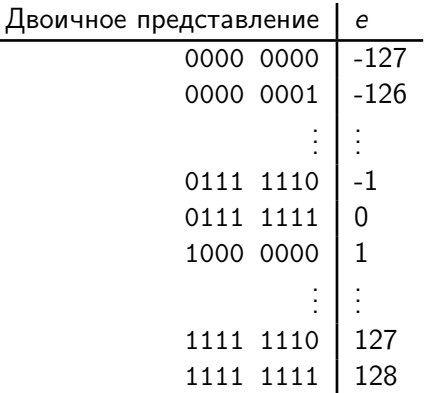

Обратите внимание, что отрезок чисел — от  $-127$  до 128, а не от  $-128$ до 127 (как в дополнительном коде).

**KORKA ERKER ADA YOUR** 

<span id="page-75-0"></span>Пример

$$
x=-13.75_{10}=\frac{-220}{16}=-1101.1100_2
$$

Подбираем экспоненту так, чтобы слева получилась ровно одна единица:

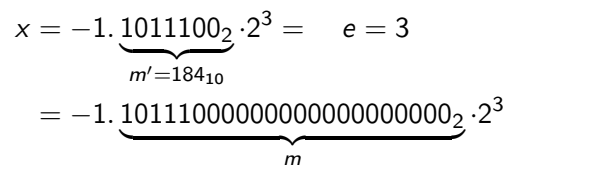

Так как в  $m$  предполагается 23 значащих знака (а у нас в  $m'$  только 7), надо дописать справа нулей. Итого:

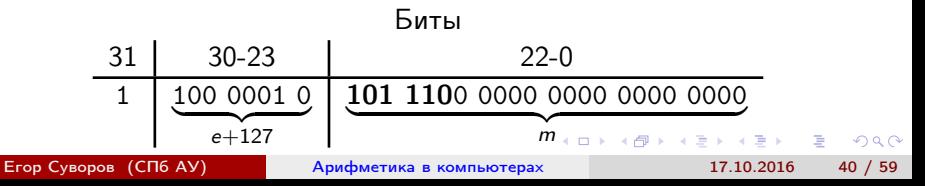

# <span id="page-76-0"></span>Проблемы с аксиомами

Какое наименьшее нормализованное число можно представить в таком формате? Очевидно, при минимальной экспоненте (-127) и мантиссе. Тогда самые маленькие числа таковы:

$$
x = 2^{-127} \cdot 1
$$
  
\n
$$
y = 2^{-127} \cdot (1 + 1 \cdot 2^{-23})
$$
  
\n
$$
z = 2^{-127} \cdot (1 + 2 \cdot 2^{-23})
$$
  
\n
$$
noc\text{-}triangleright (1 + 1 \cdot 2^{-23} - 1) = 2^{-127} \cdot 1 \cdot 2^{-23} = 2^{-150}
$$

Вопрос: как хранить  $2^{-150}$ ?

• Округлять к  $2^{-127}$  странно: это далеко; тогда бы получили, что  $x - y = x$ ,  $\text{HO} x \neq x + y$ .

• Округлять к нулю тоже странно:  $x \neq y$ , но  $x - y = 0$ . K ロ > K @ > K 로 > K 로 > → 로 → K O Q O

 $\vee$ 

#### <span id="page-77-0"></span>Денормализованные числа

- Вблизи нуля добавили денормализованные числа, чтобы повысить точность и избежать подобных проблем с аксиомами.
- Теперь стандарт гарантирует, что  $x y = 0 \iff x = y$ .
- Денормализованное число это число с минимально возможной экспонентой, у которого отсутствует единица перед запятой:

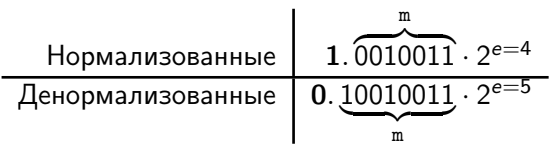

- Это просто  $2^{23}$  чисел, равномерно распределённых от 0 до минимального нормализованного.
- Всё равно можно получить underflow:

 $x=2**(-1074)$  $print(x, x / 2 * 2)$ 

 $QQ$ 

#### <span id="page-78-0"></span>Формат

Скажем, что если экспонента состоит из нулей, то у нас денормализованное число:

Биты 31 30-23 22-0 знак (s) нули мантисса m

Тут мы уже считаем, что мантисса записана целиком, включая старшую единицу. Формула:

$$
x = (-1)^s \cdot 2^{-126} \cdot m \cdot 2^{-23}
$$

Тогда денормализованные числа лежат в диапазоне:

$$
2^{-126} \cdot 2^{-23} \leq x \leq 2^{-126} \cdot (2^{23} - 1) \cdot 2^{-23}
$$

А нормализованные — в таком:

$$
2^{-126}\cdot 1\leq x
$$

K ロ > K @ > K 할 > K 할 > → 할 → K Q Q @

<span id="page-79-0"></span>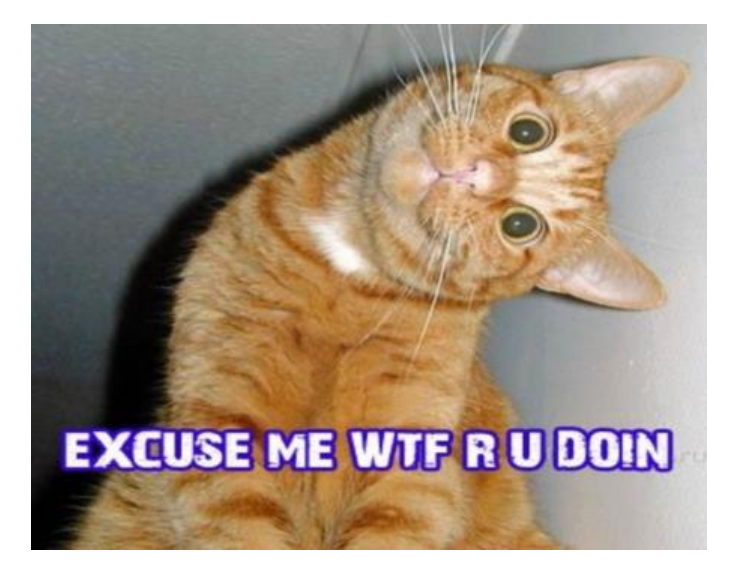

Егор Суворов (СПб АУ) [Арифметика в компьютерах](#page-0-0) 17.10.2016 44 / 59

э

 $QQ$ 

イロメ イ部メ イ君メ イ君メー

# <span id="page-80-0"></span>Все особенности IEEE-754

Числа, доступные в IEEE 754 одинарной точности:

 $\Gamma$  ,  $\Gamma$  ,  $\Gamma$  ,  $\Gamma$ 

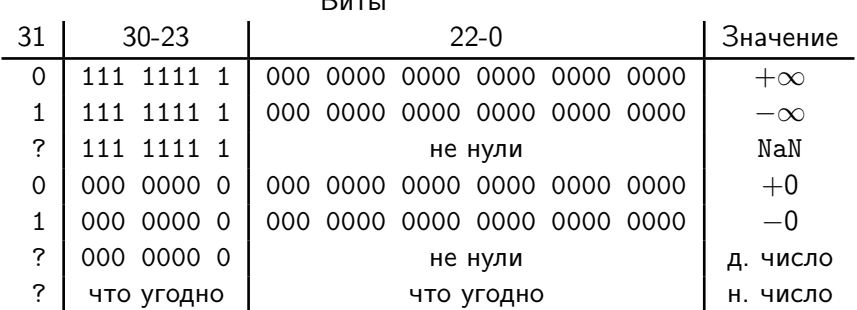

**KORKAN KERKER SARA** 

## <span id="page-81-0"></span>Упражнение

- Введите несколько простых десятичных дробей в Python и попробуйте методы float.as\_integer\_ratio() и float.hex().
- Составьте таблицу сравнения для 0, +0, -0 на Python: кто кому равен, кто кого меньше.
- Добавьте в эту таблицу сравнения NaN.
- На C++/Python составьте таблицу уможнения для  $\pm 0$ ,  $\pm 1$ ,  $\pm \infty$  и  $NAN$
- $\bullet$  На C++ составьте таблицу деления для этих же чисел (на Python некоторые операции вызывают исключение

KET KUN KET KET ET AUG

#### <span id="page-82-0"></span>[Целые числа](#page-2-0)

- [Физическая часть](#page-2-0)
- [Типы данных](#page-4-0)
- [Беззнаковые числа](#page-24-0)  $\bullet$
- [Знаковые числа](#page-29-0)
- [Порядок байт](#page-45-0)

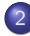

#### [Вещественные числа](#page-60-0)

- [Идеи](#page-60-0)
- [Детали](#page-66-0)
- [IEEE 754](#page-71-0)
- [Практические последствия](#page-82-0)
- [Прочее безумие](#page-92-0)

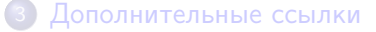

 $\leftarrow$   $\Box$ 

э

 $\Omega$ 

 $\leftarrow$   $\equiv$  $\mathbf{p}$ 

#### <span id="page-83-0"></span>Хранятся только старшие знаки

for a in [2.0 \*\* x for x in [10, 20, 40, 60, 1000]]: print (a == a + 1, a == a \*  $(1 + 2 * * (-40))$ , a + 1 - a)

В Python у нас тип двойной точности, поэтому до  $2^{40}$  единица ещё будет играть роль, а вот после — нет. Складывать/вычитать числа разных порядков — плохо. Сильно теряется точность.

print(1000 + 1e100 - 1e100) print(1e100 + 1000 - 1000)

Одного порядка — нормально.

KET KUN KET KET ET AUG

## <span id="page-84-0"></span>Ошибка может копиться

```
from random import shuffle
a=[123456 * 2 ** x for x in range(0, 200)]print(format(sum(a), ".20e")) # Точный результат
a = list(map(float, a))for \sin range(10):
    shuffle(a)
    print(format(sum(a), ".20e"))
```
- Так как результаты округляются на каждом шаге, результат может зависеть от порядка вычислений, размеров чисел и фазы луны.
- Пример, где всё может быть плохо метод Гаусса решения систем линейных уравнений (подробнее расскажут на алгоритмах).
- $\bullet$  Уже для системы  $15 \times 15$  можно подобрать матрицу, на которой точность теряется катастрофически быстро.

**KORKAN KERKER SARA** 

#### <span id="page-85-0"></span>Оптимизатор

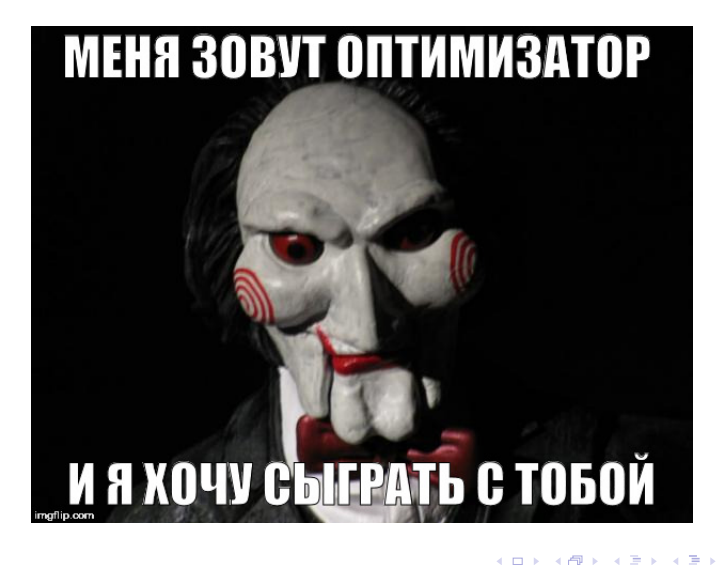

 $200$ 

# <span id="page-86-0"></span>Оптимизатор

- Часто процессор поддерживает числа большего размера, чем double-precision.
- Тогда точность может в некоторых местах случайно возрастать, а оптимизатор об этом не догадывается.
- Из-за этого «побитово равные» числа могут [оказаться](http://codeforces.com/blog/entry/1059) [различными:](http://codeforces.com/blog/entry/1059) в одном месте сравнили куски памяти, а в других местах — лежащие в процессоре числа большей точности.
- Аналогично, можно случайно (не) увидеть какую-то маленькую погрешность.

 $QQ$ 

K □ ▶ K 何 ▶ K 曰 ▶ K 曰 ▶ ...

#### <span id="page-87-0"></span>Десятичные дроби неточны

```
print(0.1 + 0.2) # Классика
print(format(0.1 + 0.2, "100f"))print(format((0.1 + 0.2) * 2 ** 52, ".100f"))
for n in [1000, 1024]:
   fail, total = 0, 0for a in range(n):
        for b in range(n):
            if (a + b) / n! = a / n + b / n:
                fail += 1total += 1print(fail, total, fail / total)
```
KED KAP KED KED E MAA

### <span id="page-88-0"></span>Что делать?

- Не использовать вещественные числа.
- Особенно на контестах.
- Особенно у Серёжи.
- Если очень надо готовиться к неточности и допускать погрешность при любых сравнениях (см. оптимизатор):

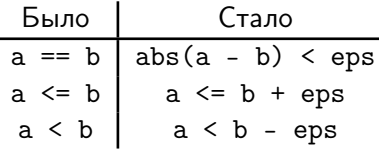

Тут мы считаем, что числа равны, если отличаются не более, чем на ерs.

- Следить за порядком операций и избегать сложения/вычитания чисел разного порядка.
- Иногда можно преобразовывать формулы:  $x^{2} - y^{2} = (x - y)(x + y).$

**Егор Суворов (СПб АУ)** 

 $53/59$ 

**KIN KAN KEN KEN EL YAN** 

## <span id="page-89-0"></span>Замечания про сравнения

- Можно сравнивать числа ещё аккуратнее, если смотреть на относительную погрешность, а не абсолютную. Или если надо сравнивать в программе и большие числа, и маленькие.
- Подбор eps и правильного порядка операций отдельное искусство.
- $\bullet$  Обычно на контестах берут eps от  $10^{-5}$  до  $10^{-15}$ ; мой любимый  $10^{-8}$ .
- При желании может строго теоретически обосновать правильный eps.

KET KUN KET KET ET AUG

## <span id="page-90-0"></span>Замечания про сравнения

- Можно сравнивать числа ещё аккуратнее, если смотреть на относительную погрешность, а не абсолютную. Или если надо сравнивать в программе и большие числа, и маленькие.
- Подбор eps и правильного порядка операций отдельное искусство.
- $\bullet$  Обычно на контестах берут eps от  $10^{-5}$  до  $10^{-15}$ ; мой любимый  $10^{-8}$ .
- При желании может строго теоретически обосновать правильный eps.
- Да и неправильный тоже :(

KET KUN KET KET ET AUG

### <span id="page-91-0"></span>Странные вычисления

Осторожно с NaN: любое вычисление с ним немедленно породит NaN, а сравнения с ним всегда выдают false:

```
from math import sqrt
print(2 ** 1000 / 2 ** (-1000))
print(-2 ** 1000 / 2 ** (-1000))
print(sqrt(0), sqrt(2 ** (-1000)))
print(0 * float('inf'))print(1 + float('nan'))print(float('nan') == float('nan'))
```
В C++ его ещё можно получить, взяв корень из отрицательного числа или  $\frac{0}{0}$  (Python может кинуть исключение).

Лайфхак: когда извлекаете корень, не извлеките его случайно из -eps. Для этого стоит писать sqrt (max(x, 0)), если х может быть близок к нулю.

K ロ ▶ K 個 ▶ K 로 ▶ K 로 ▶ 『 로 │ K 9 Q Q

#### <span id="page-92-0"></span>[Целые числа](#page-2-0)

- [Физическая часть](#page-2-0)
- [Типы данных](#page-4-0)
- [Беззнаковые числа](#page-24-0)  $\bullet$
- [Знаковые числа](#page-29-0)
- [Порядок байт](#page-45-0)

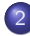

#### [Вещественные числа](#page-60-0)

- [Идеи](#page-60-0)
- [Детали](#page-66-0)
- [IEEE 754](#page-71-0)
- [Практические последствия](#page-82-0)
- [Прочее безумие](#page-92-0)

[Дополнительные ссылки](#page-95-0)

 $\leftarrow$   $\Box$ 

э

イラ  $\sim$   $QQ$ 

## <span id="page-93-0"></span>Ручное округление

#### Самые популярные:

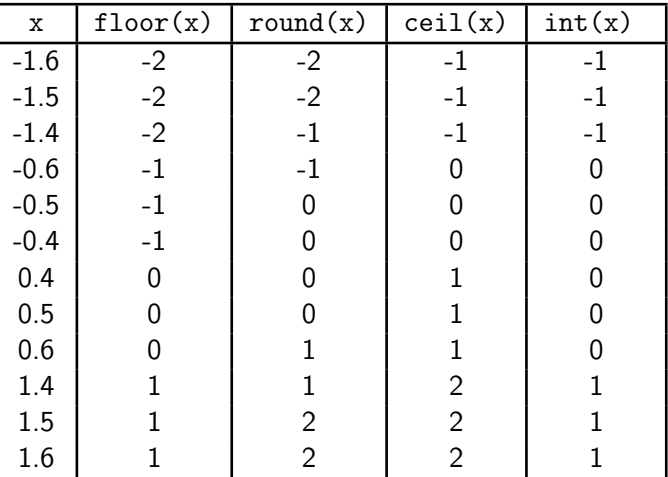

 $E = \Omega Q$ 

イロメ イ部メ イ君メ イ君メー

#### <span id="page-94-0"></span>Последние замечания

- Стандарт требует, что результат любой операции должен быть максимально точен, а округление должно быть до ближайшего числа.
- При этом округлять  $\frac{1}{2}$  всегда вверх нехорошо ошибка будет сильно накапливаться.
- Поэтому округляют до ближайшего чётного («банковское» округление).
- Округление не знает про погрешность вычислений:

from math import ceil  $print(ceil(1))$  # 1 print(ceil(1.000000000000001)) # 2 Поэтому на практике, если могло получиться число, близкое к целому, лучше использовать round или добавлять eps.

Не используйте типы с плавающей точкой для хранения количества денег или чего-то подобного, что требует точности **K ロ ト K 何 ト K ヨ ト K ヨ ト ニヨ** 

при рассчётах.<br>Егор Суворов (СПб АУ)

 $QQ$ 

- <span id="page-95-0"></span><sup>1</sup> [Презентация Ивана Казменко](http://acm.math.spbu.ru/~gassa/slides/number-representation.ru.pdf) (кружок при СПбГУ).
- <sup>2</sup> [Статья на Хабре.](https://habrahabr.ru/post/112953/)
- **[Пересказ стандарта IEEE 754.](http://www.softelectro.ru/ieee754.html)**
- <sup>4</sup> [Онлайн-конвертер для single precision.](https://www.h-schmidt.net/FloatConverter/IEEE754.html)
- <sup>5</sup> [Статья на английском.](http://steve.hollasch.net/cgindex/coding/ieeefloat.html)
- **[Документация Python на английском.](https://docs.python.org/3/tutorial/floatingpoint.html)**

 $\Omega$